# Adaptér Dell - USB-C na HDMI/VGA/Ethernet/USB 3.0

Návod k použití

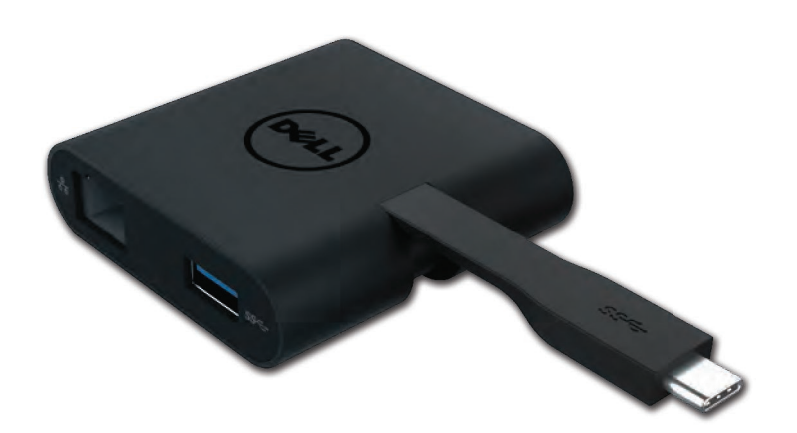

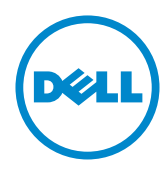

Model: DA200

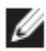

POZNÁMKA: POZNÁMKA označuje důležitou informaci, která vám pomáhá lépe využít váš počítač.

 $\triangle$  UPOZORNĚNÍ: UPOZORNĚNÍ označuje potenciální poškození hardwaru nebo ztrátu dat, v případě nedodržení pokynů.

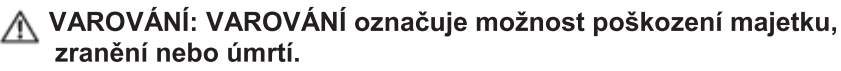

#### © 2018 Dell Inc. Všechna práva vyhrazena.

Informace v tomto dokumentu se mohou změnit bez předchozího upozornění. Reprodukce těchto materiálů bez písemného souhlasu Dell Inc. je přísně zakázána.

Ochranné známky použité v tomto textu: Dell a logo Dell jsou ochranné známky Dell Inc., Intel<sup>®</sup>, Centrino<sup>®</sup>, Core<sup>™</sup> a Atom<sup>™</sup> jsou buď ochranné, nebo registrované ochranné známky Intel Corporation v USA a ostatních zemích; Microsoft®, Windows®, a Windows jsou buď ochranné známky nebo registrované ochranné známky Microsoft Corporation ve Spojených státech amerických a/nebo ostatních zemích; Bluetooth® je registrovaná ochranná známka Bluetooth SIG, Inc. používaná společností Dell na základě licence; Blu-ray Disc™ je ochranná známka vlastněná Blu-ray Disc Association (BDA) a licencovaná k použití na discích a přehrávačích; Ostatní ochranné známky a obchodní názvy použité v tomto dokumentu odkazují na subjekty nárokujíc si známky a názvy nebo své produkty. Dell Inc. si nenárokuje žádné vlastnictví na ochranné známky a obchodní názvy než ty, které vlastní.

## Obsah

a. Adaptér Dell - USB-C na HDMI/VGA/Ethernet/USB 3.0 - DA200

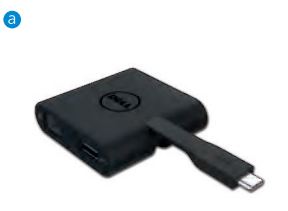

# **Specifikace**

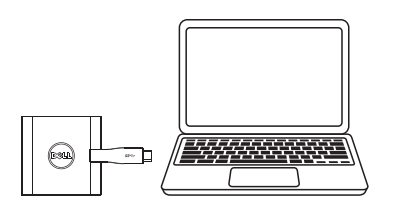

 $\bullet$  USB-C

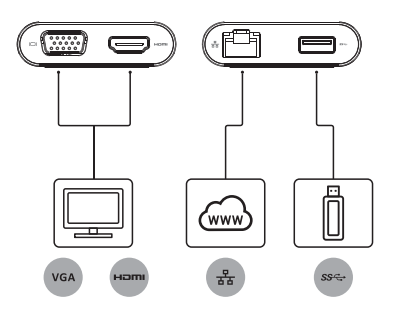

Upstream vstupní konektor Downstream výstupní konektory

- $\bullet$  VGA
- $\bullet$  HDMI
- · Gigabit Ethernet
- $\bullet$  USB 3.0

## Maximální rozlišení/obnovovací frekvence

- Jeden monitor: 1 x HDMI: 1920 x 1080/60 Hz
- Jeden monitor: 1x VGA: 1920 x 1080/60 H
- \* Podpora rozlišení také závisí na rozlišení daném EDID vašeho monitoru.

# Přehled produktu

## Pohled zepředu

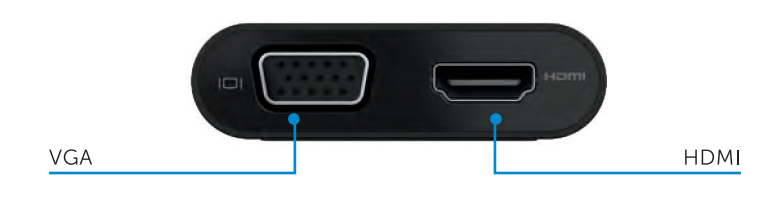

#### zezadu

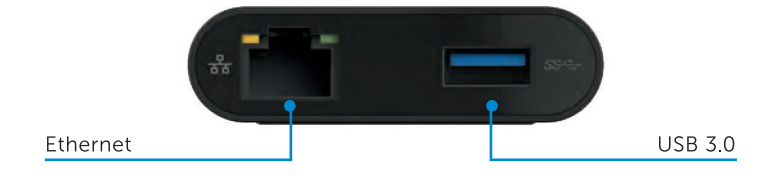

Pohled shora

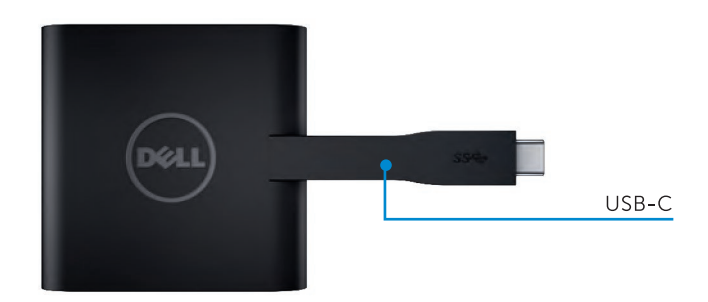

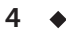

# Doporučené systémové požadavky

Hardware

Dvoujádrový Intel CPU 2 GHz či lepší

USB-C port

## Operační systém

Windows 7, 8, 8.1, 10 (32/64 bits)

# Provozní teplota

Maximální provozní teplota je 40°C.

# Řešení potíží s adaptérem Dell USB-C (DA200)

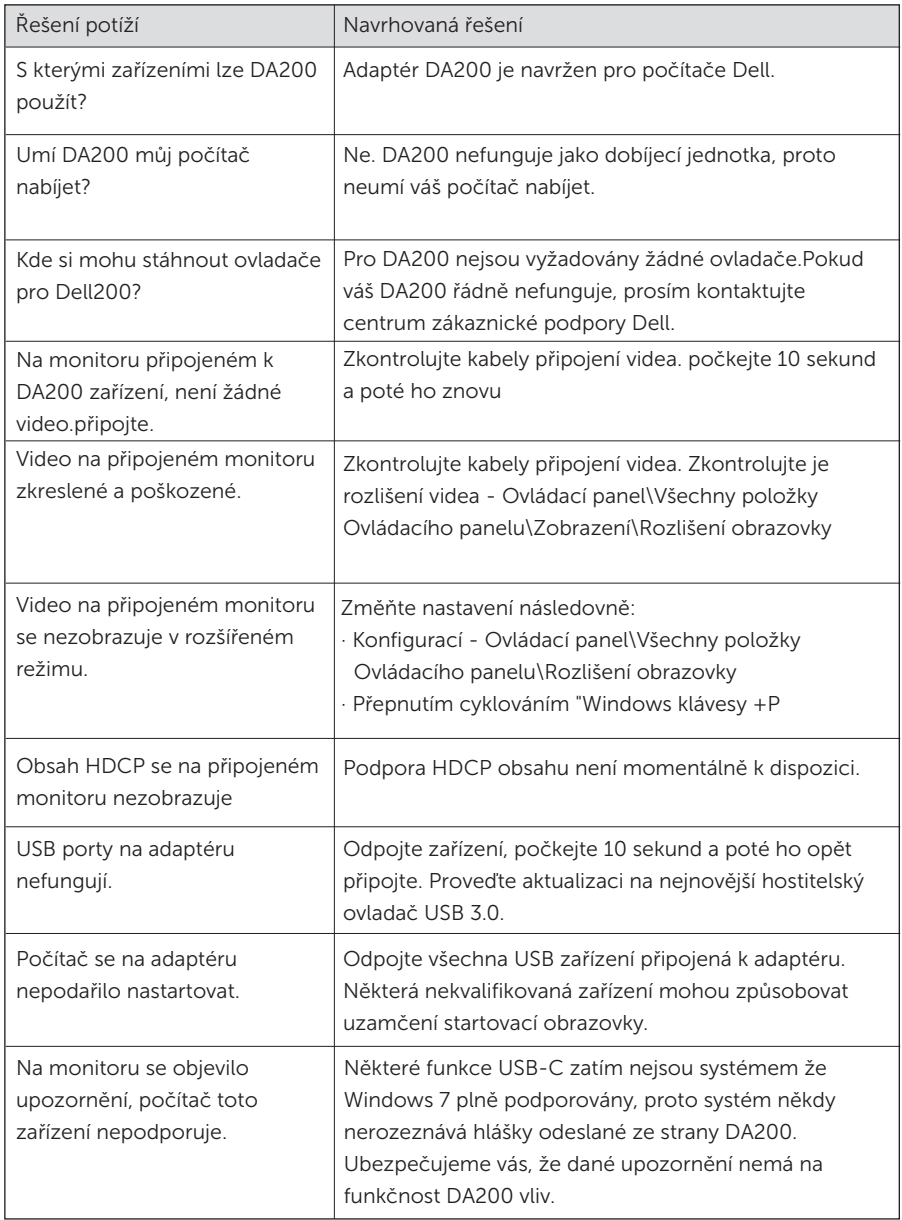

### Informace o předpisech

Adaptér Dell USB-C (DA200) je v souladu s pravidly FCC/CE a respektuje celosvětová prohlášení o shodě, technické předpisy a předpisy na ochranu životního prostředí. genharia e ambientais.

Regulační model: DA200/DA200g

## Kontaktujte Dell:

- 1. Navštivte webové stránky www.dell.com/support
- 2. Vyberte kategorii podpory
- 3. Vyberte odkaz na odpovídající službu či podporu v závislosti na vaší potřebě.